LUDWIG-MAXIMILIANS-UNIVERSITÄT MÜNCHEN

# HIGH LEVEL INTERFACE TO CONDITIONS DATA AT BELLEII

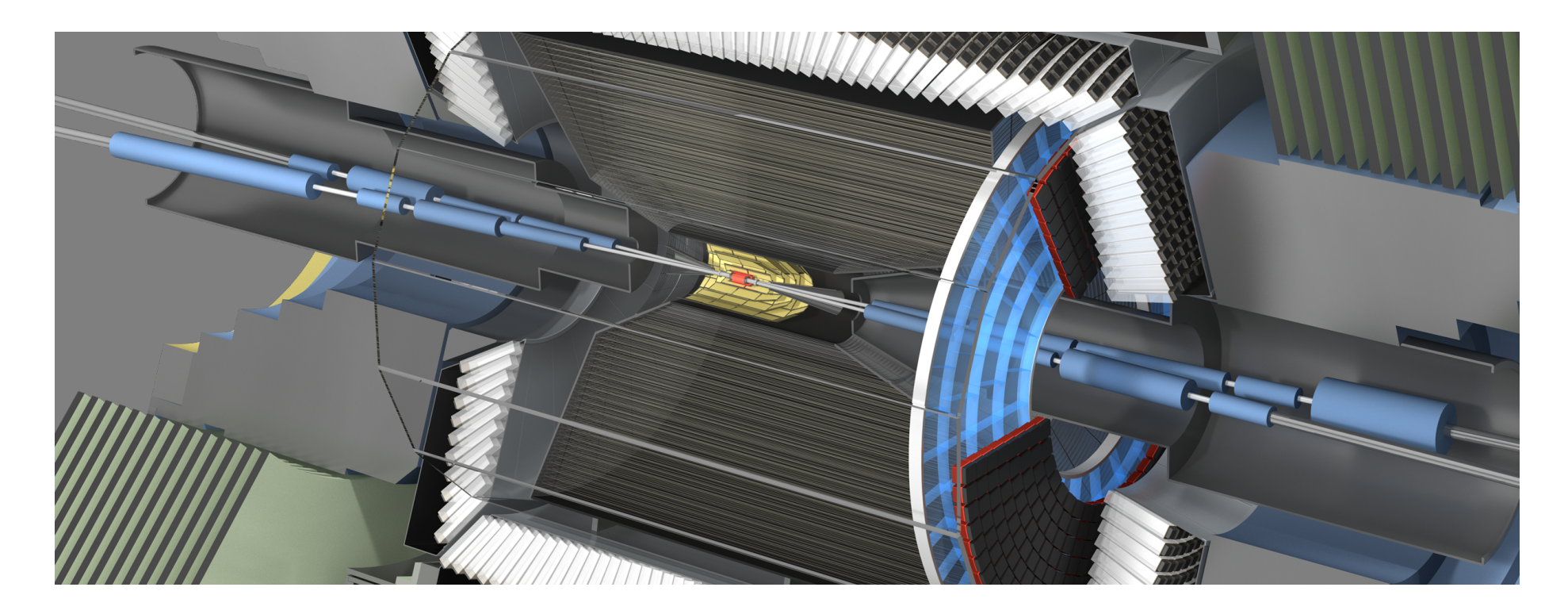

22nd International Conference on Computing in High-Energy and Nuclear Physics

Thomas Kuhr<sup>1</sup>, Martin Ritter<sup>1</sup> and Marko Staric<sup>2</sup> for the Belle II Collaboration <sup>1</sup> Ludig-Maximilians-University, Munich <sup>2</sup> Jožef Stefan Institute, Ljubljana

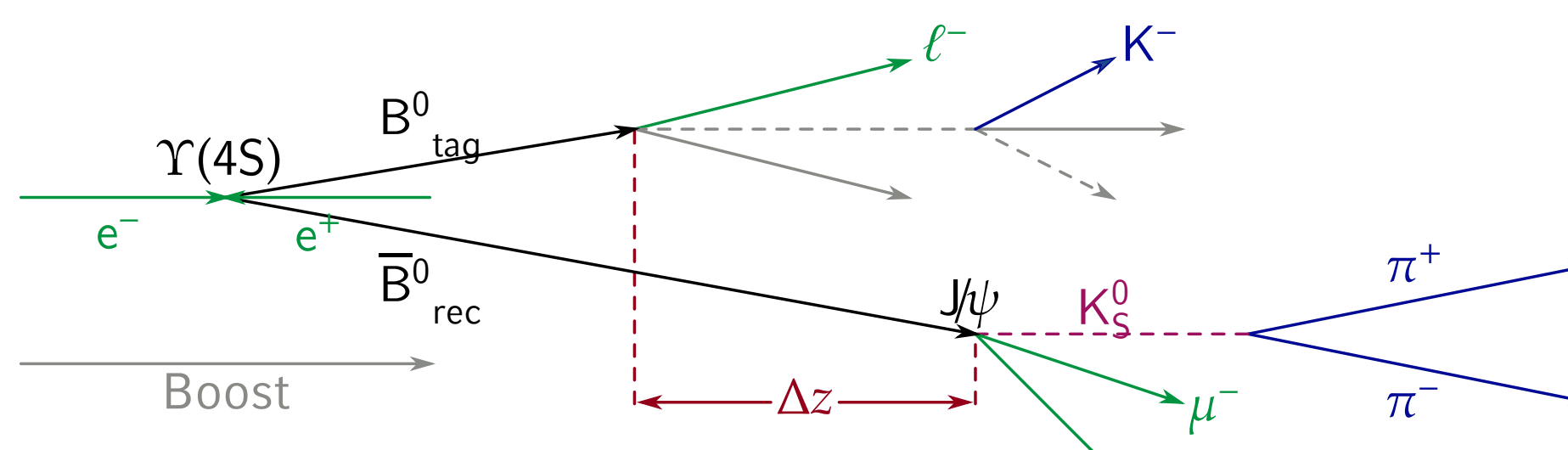

### **The Belle II Experiment**

An electron positron collider with asymmetric energies located in Japan to test the standard model with high precision.

- ▶ start in 2018, collect 50 ab−<sup>1</sup> till 2024
- ▶ record  $4 \times 10^{11}$  events, 100 PB of data
- $\rightarrow$  generate simulated data with at least the same statistics

# **Software Framework**

Software framework written from scratch using experience from Belle and other HEP experiments.

- $\triangleright$  database contains information on run granularity
- ▶ finer granularity to be handled on client side
- $\triangleright$  should be transparent to the user
- ▶ needs to work on closed DAQ network without outside connection
- ◆ See Wood et al, "Conditions Database for the Belle II Experiment", Monday 14:30, for details on the server
- ▶ core framework implemented in C++11 and including the boost libraries
- ▶ use ROOT 6 framework for serialization of event data, Geant4 for simulation
- $\rightarrow$  python 3 interface for configuration and high level program steering
- ▶ different algorithms (called modules) are executed sequentially for each event

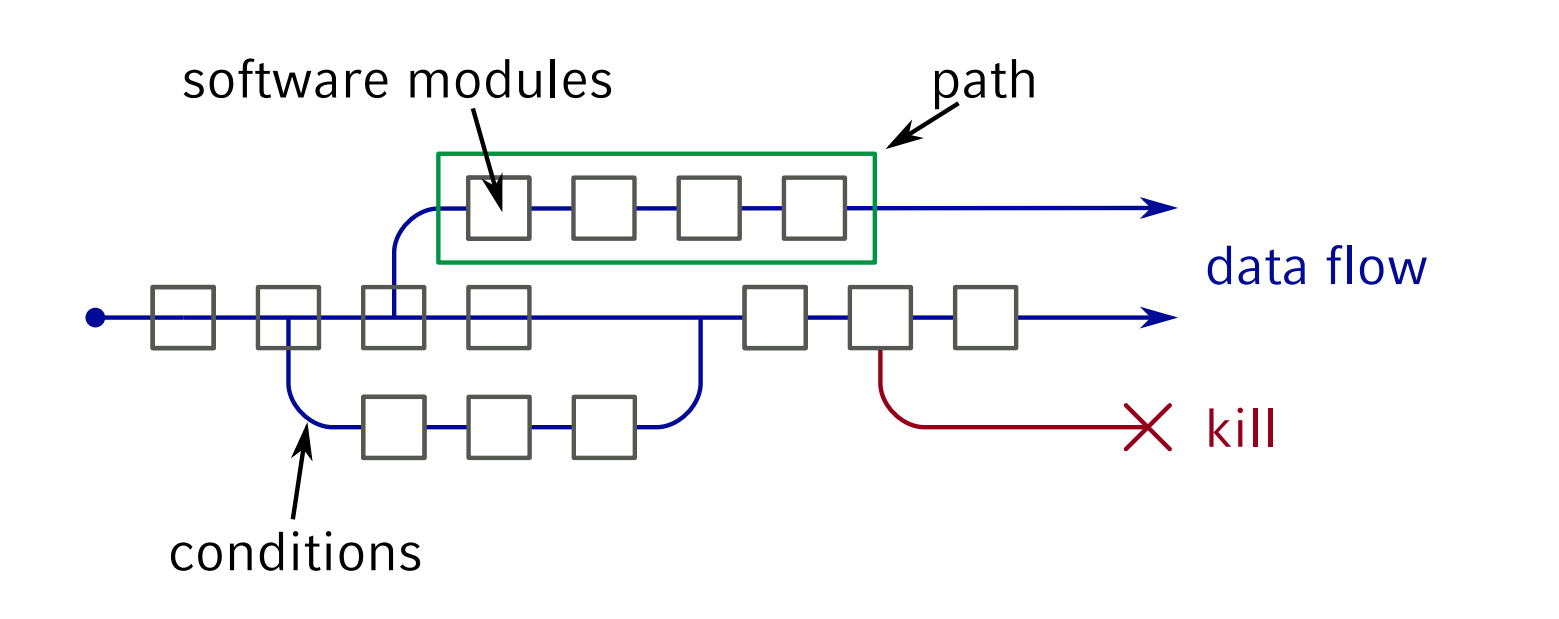

◆ See Dosset et al, "Status of the Calibration and Alignment Framework at the Belle II Experiment", Monday 15:15, for details calibration procedure.

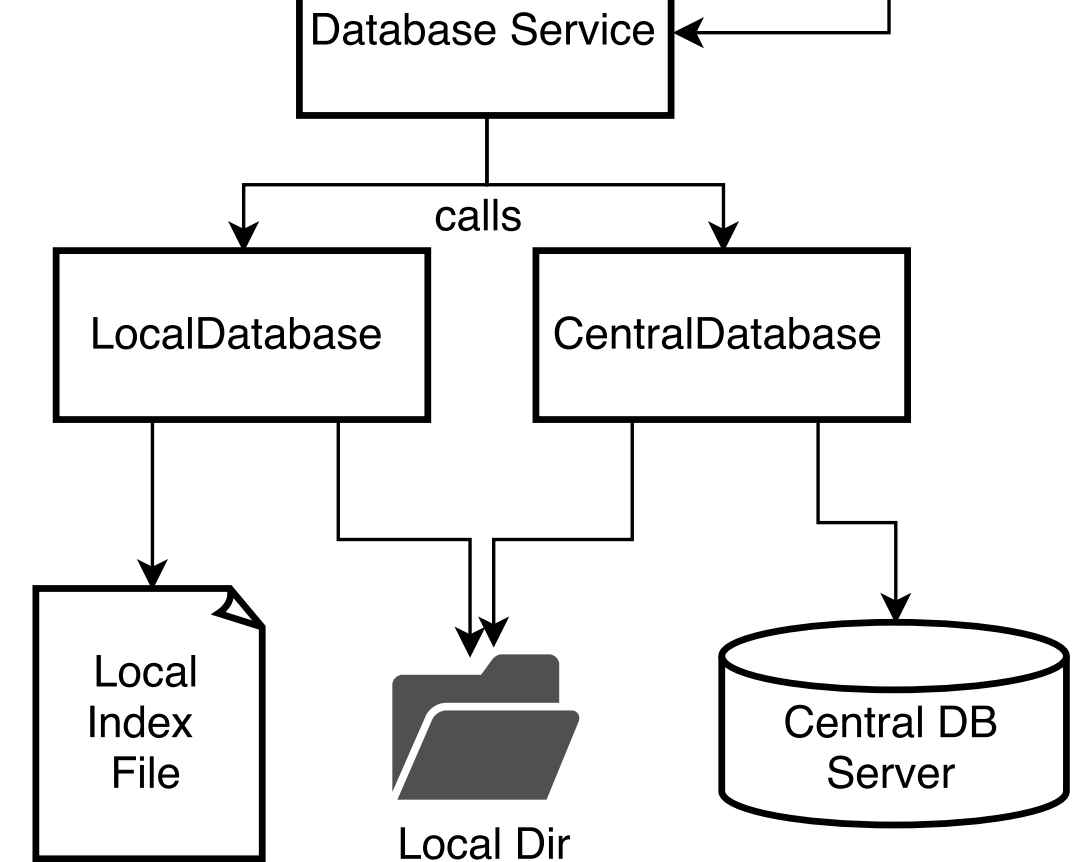

- ▶ use ROOT objects for conditions data
- $\rightarrow$  identify by name
- $\rightarrow$  default name is the class name

# **Conditions Data at Belle II**

Conditions data is configuration/calibration data which depends on the conditions during data taking.

DBArray < MyConditionsClass > myList ("SpecialName"); B2INFO("Found<sub>⊔</sub>" << myList.getEntries() "<sub>⊔</sub>objects");

- $\triangleright$  user can check if payload changed
- ▶ user can register callback on change

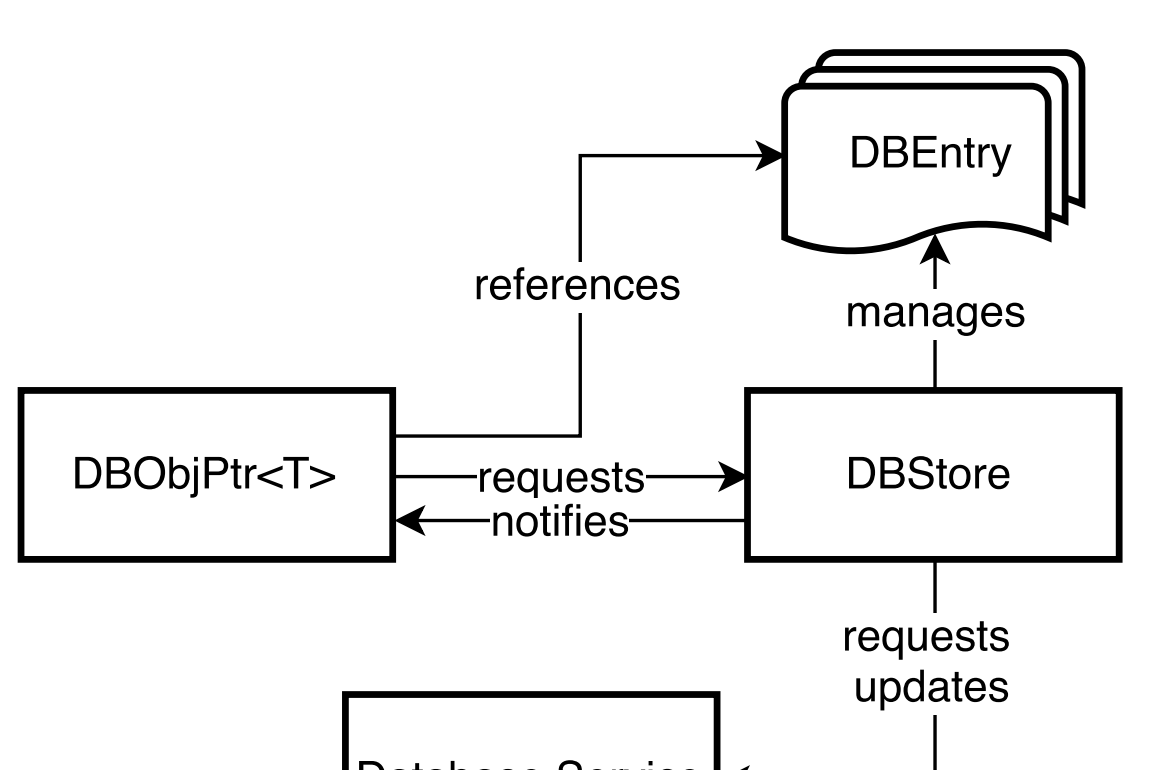

Some payloads might change more frequent than per run, for example Beamspot positions

# **Design Decisions**

# **Read Access of Conditions Objects**

Two template classes which always provide pointer to correct payload

- ▶ DBObjPtr for single objects
- ▶ DBArray for arrays of objects
- ▶ shallow class, just points to common area
- class MyConditionsClass : public TObject { public:
	- MyConditionsClass (const std :: string & string ):

- ▶ several backends can be searched in order
- ▶ access to central database can be completely disabled

```
TObject (), m_string ( string ) {}
     const std:: string& getString () const {
       return m_string ;
     }
  private:
    std :: string m_string ;
};
```
DBObjPtr < MyConditionsClass > myObj ; if(! conditionsObj ){ B2ERROR("No␣Conditions␣data␣Available"); }else{ B2INFO ("Conditions:␣ " << myObj -> getString ());

Hides updates from the user

# **Creation of Payloads**

similar classes to create payloads

- ▶ DBImportObjPtr and DBImportArray
- ▶ allow to create payloads with simple interface

# **IntraRun Dependency**

- ▶ handled completely on client side
- ▶ different types of dependencies: event number, time stamp, …

▶ usage completely transparent

DBImportObjPtr < MyConditionsClass > myObjImport ; myObjImport . construct ("initial␣value"); myObjImport . addEventDependency (10 , "from␣event␣10"); myObjImport . addEventDependency (50 , "from␣event␣50"); myObjImport . import ( iov );

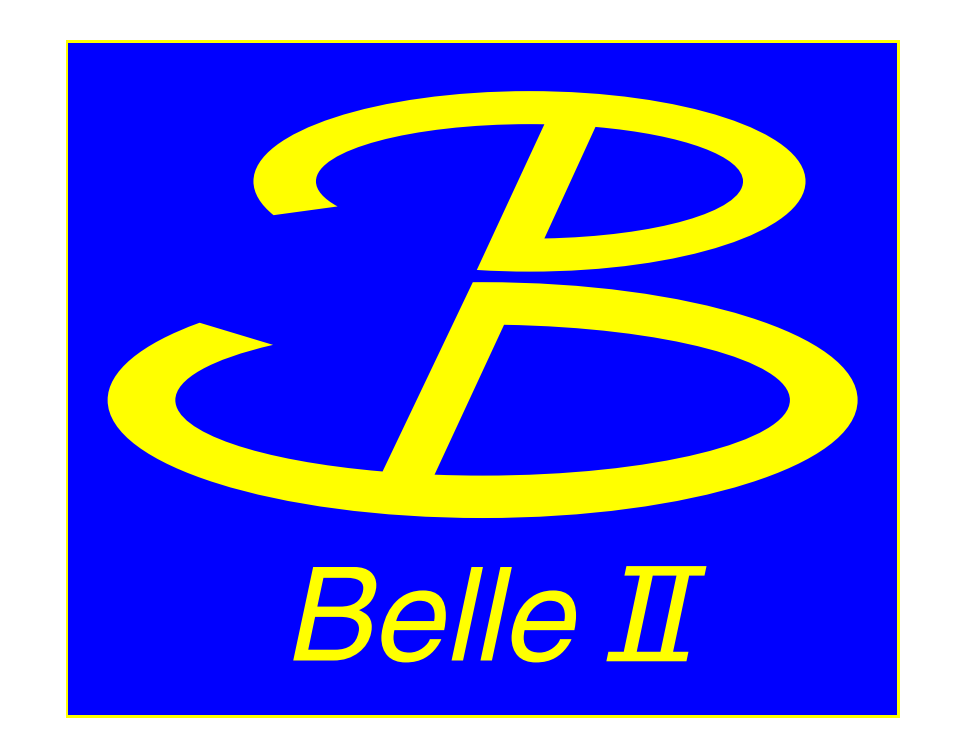

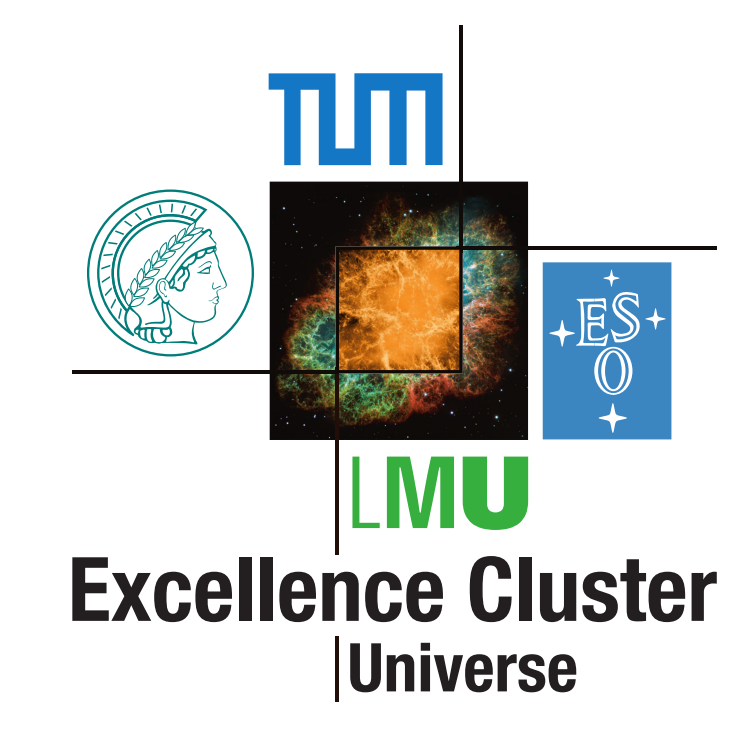

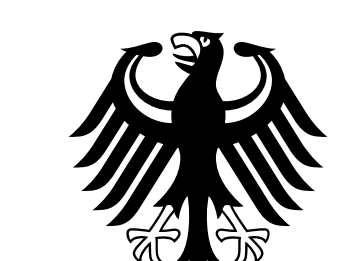

# Bundesministerium für Bildung und Forschung

### **Different Storage Backends**

Software offers different storage backends

- ▶ using REST api to obtain payloads from central database
- ▶ using local folder with payloads and text file defining validity.

This simplifies development and debugging:

▶ users can create and test their payloads locally without uploading

#### $\mu^+$

- ▶ users can continue to develop without internet connection
- ▶ snapshots of the database can be downloaded for isolated environments

# **Configuration and Usage**

Usage of the database can be easily configured from the steering file

#### import basf2

*# clear defaults*

basf2 . reset\_database ()

*# use more then one source for payloads*

basf2 . use\_database\_chain ()

*# local fallback database looking in folder "db/"* basf2 . use\_local\_database ("db/payloads.txt" , "db/") *# use central database as primary source and obtain # payloads from global tag "mytag"* basf2 . use\_central\_database ("mytag")

### **Download of Payloads**

Payload files are downloaded from the server using curl and stored in a local directory for caching

- ▶ if all payloads are found locally only metadata obtained from server
- ▶ md5sum of file is checked before opening
- ▶ multiple processes may be running at once, synchronizaton an issue

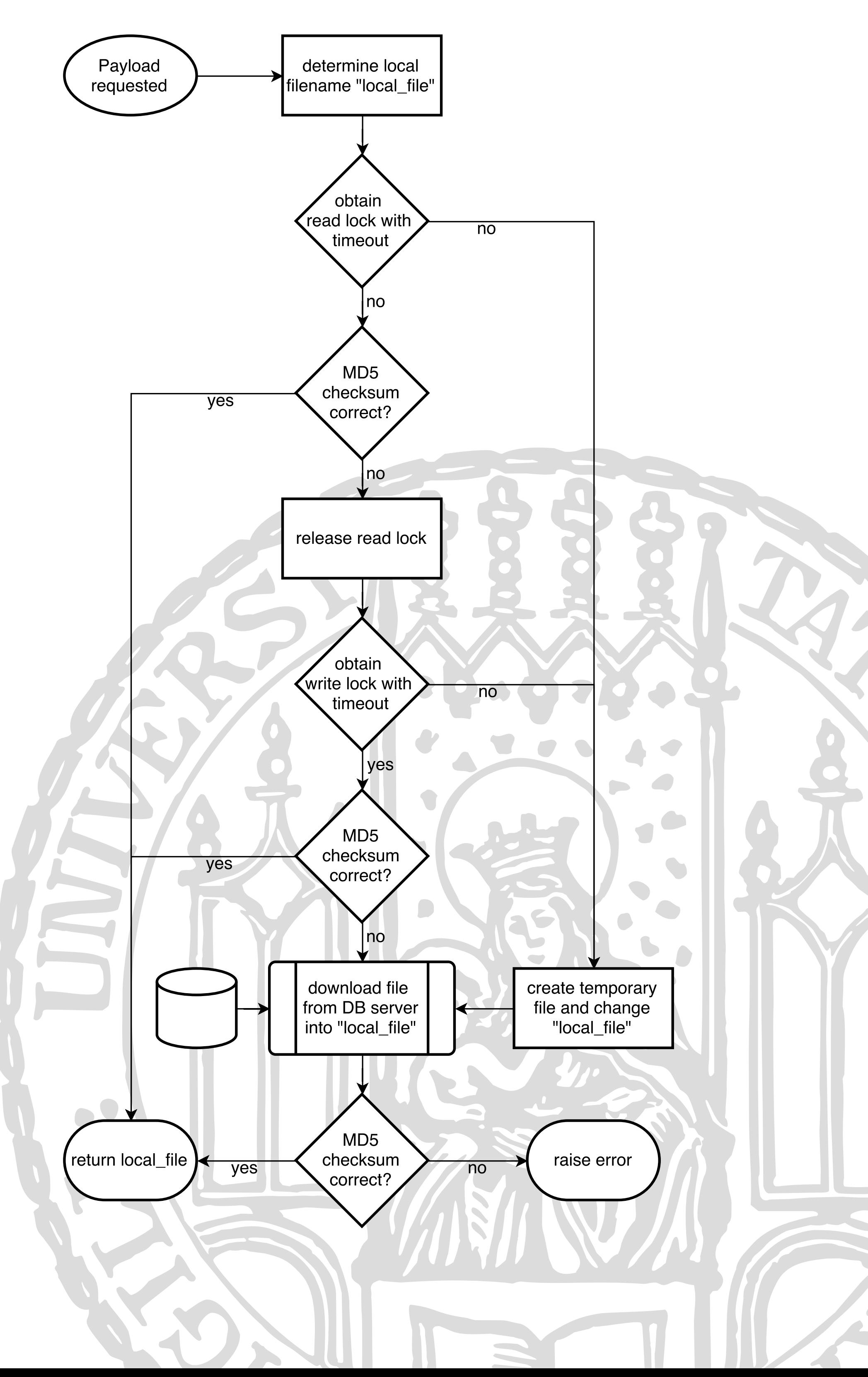